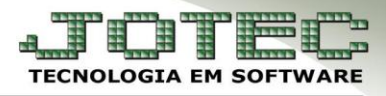

## **PRINCIPAIS OCORRÊNCIAS DA NF-E (225)**

- *Rejeição 225: Falha no schema XML:* A rejeição 225 é ocasionada por erro de preenchimento da NF-e. Analise as possíveis ocorrências abaixo:
- *Ocorrência: Informado caractere especial, espaço duplo ou espaço no início do texto ou campo.*
- *Solução: Retirar todos os caracteres especiais e espaços indevidos do pedido, espaço duplo ou espaço no início da frase ou campo.*

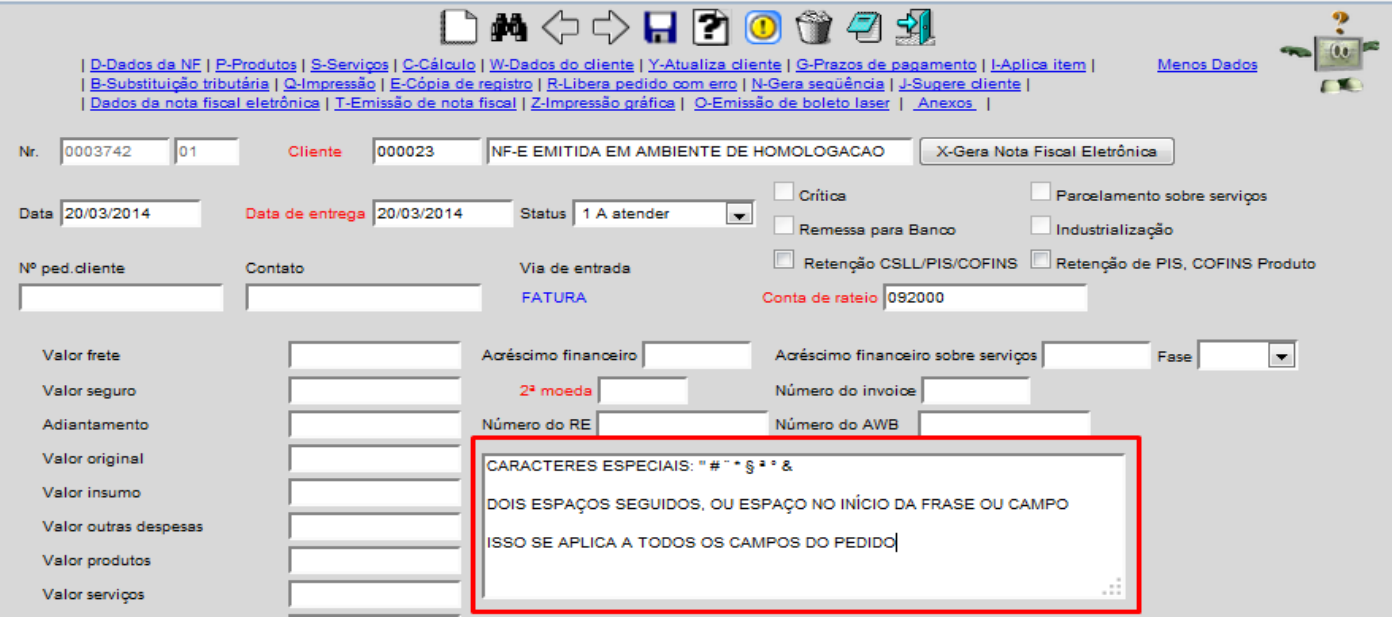

- *Ocorrência: CSTs incorretas ou não informadas.*
- *Solução: Informar corretamente as CSTs dos impostos nos produtos do pedido. Em caso de dúvida no preenchimento consulte a área fiscal da empresa ou contabilidade.*

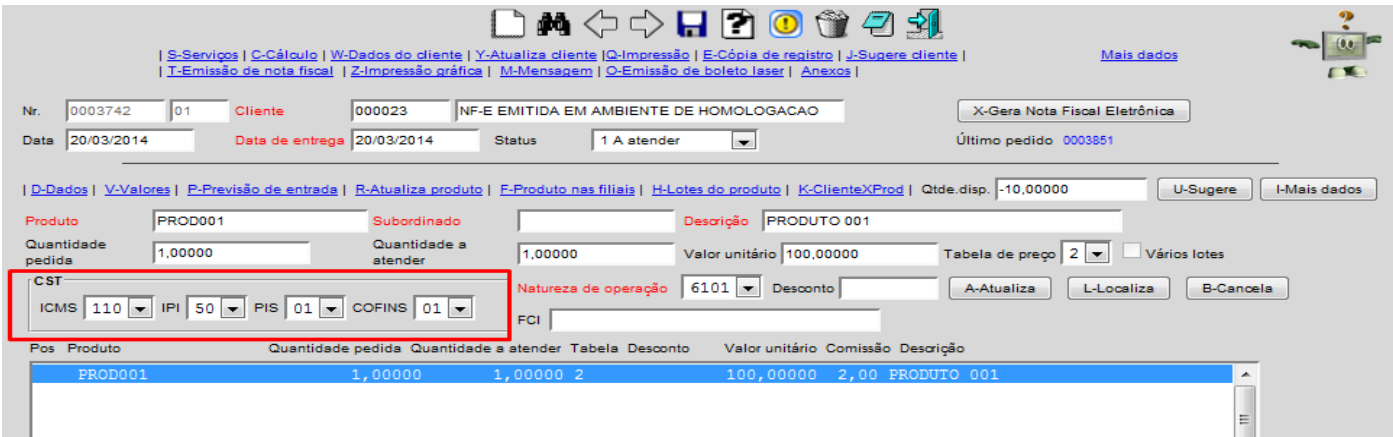

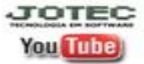

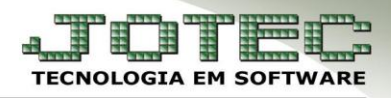

- *Ocorrência: Campos do cadastro do cliente não preenchidos corretamente.*
- *Solução: Acessar do próprio pedido o link Atualiza Cliente e ajustar os campos necessários. Verifique se os campos: CEP e Fone estão preenchidos corretamente, conforme o padrão. Caso o cliente não tenha Inscrição Estadual deverá ser informada a palavra ISENTO no campo. Clique no disquete para salvar a alteração.*

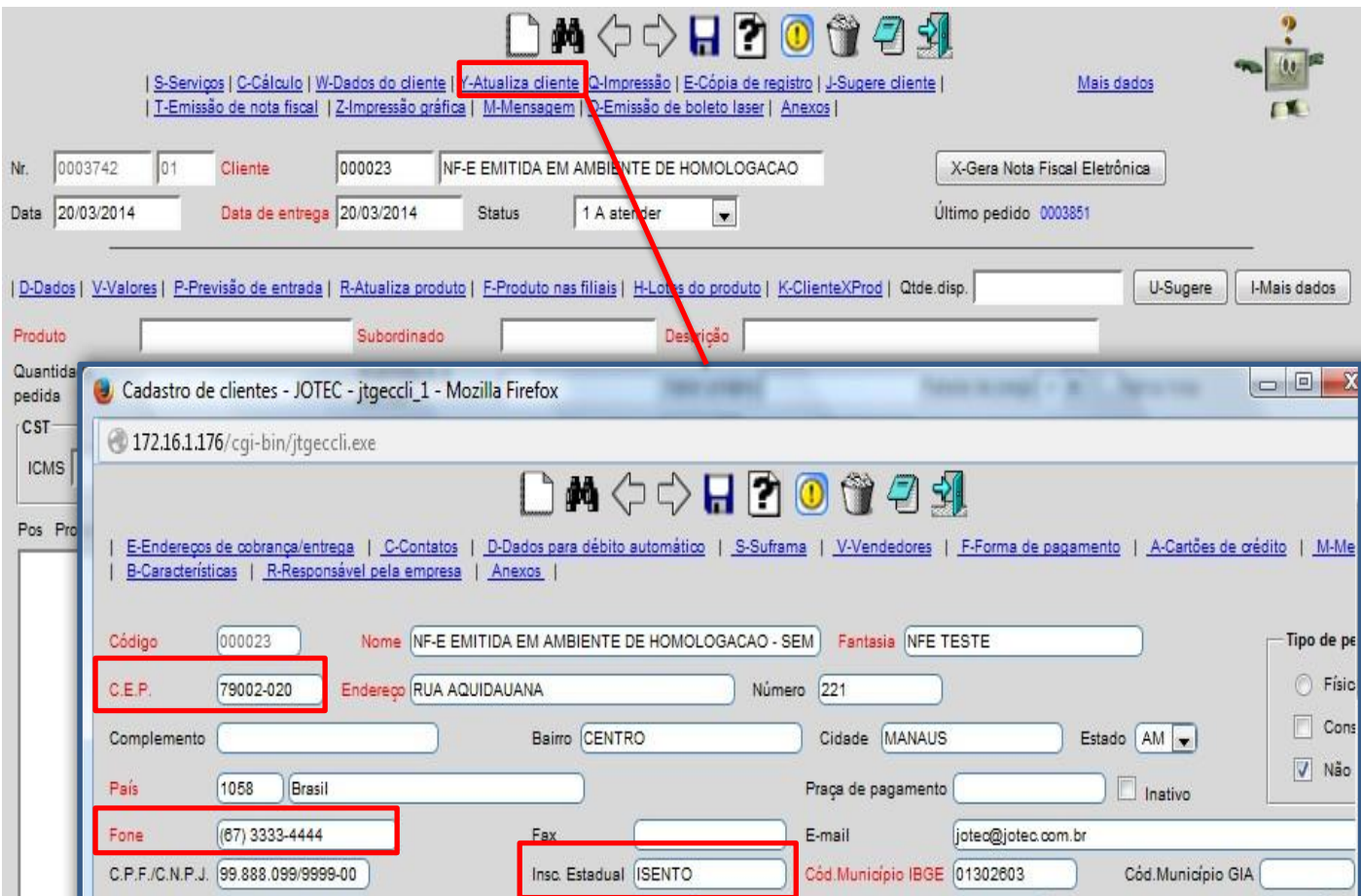

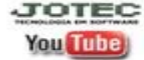